# **冰⻥出海联盟API接⼝⽂档(1.1)**

# **联系方式**

- TG: @RedSkull2023
- TG:@IceFish2022

# **API说明**

- 1. 本接口均为https接口, 暂不限制请求频率
- 2. POST请求参数都以json方式进行发送
- 3. 注册成功,可在后台->账户信息->个⼈基本资料 ⾥查看api*key,api*secret。该api*secret*请妥 *善保管。如泄露请尽快刷新api*secret,防止资损
- 4. 所有接口通过api*key,api*secret鉴别身份,请在请求header里加上: ApiKey=api*key,ApiSecret=api*secret

# **错误代码**

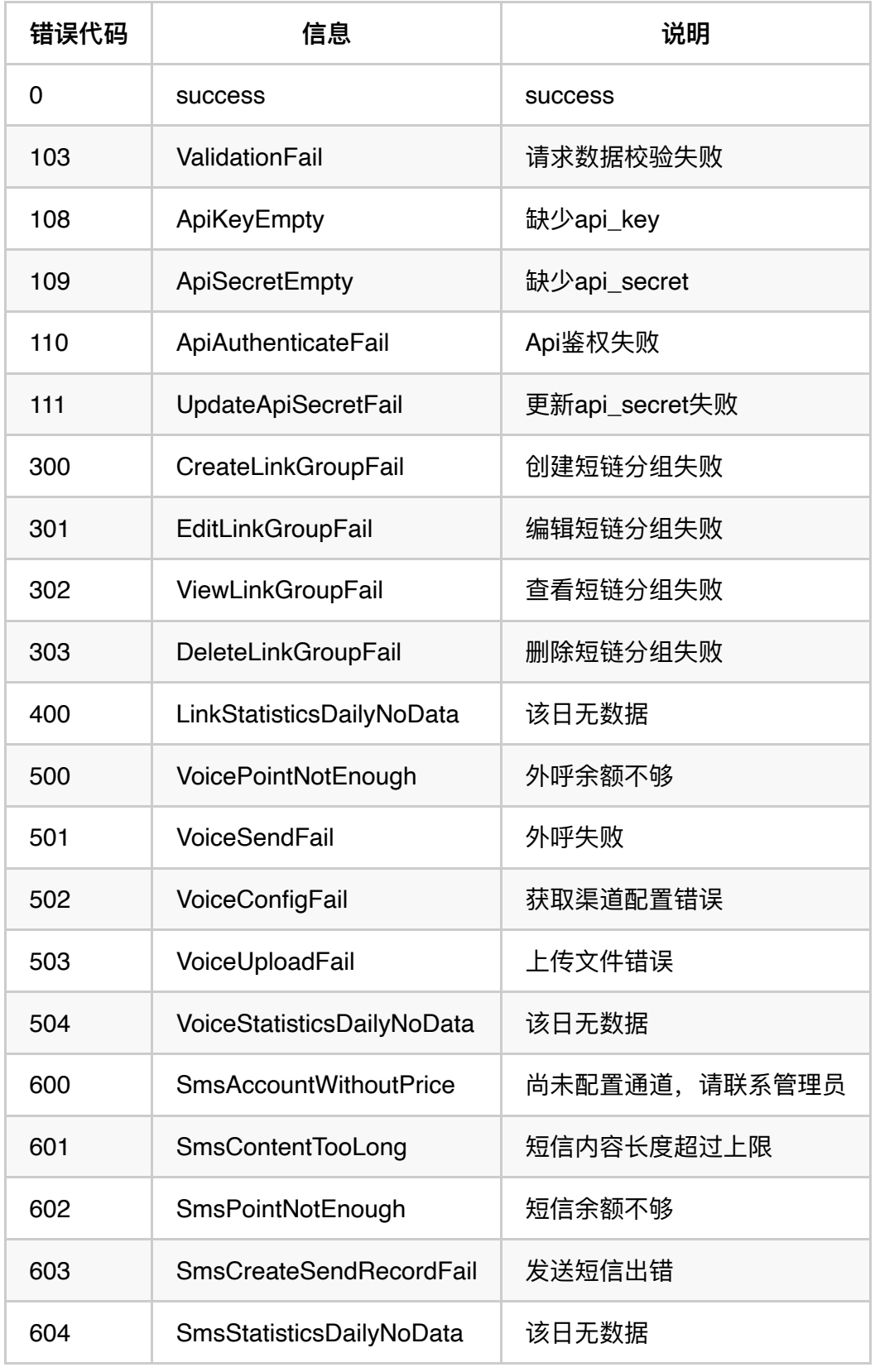

# **API清单**

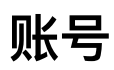

# **1. 获取⽤户信息**

#### **简要表述**

调该接口,获取用户信息

#### **请求URL**

https://api.icefish001.com/api/account/info

#### **请求⽅式**

GET

#### **参数**

该请求不需要参数

#### **请求示例**

```
# curl
curl --location 'https://api.icefish001.com/api/account/info' --header '
```
#### **返回示例**

```
# 请求成功
{
     "error_code": 0,
     "message": "success",
     "data": {
         "api_key": "your api_key", 
         "api_secret": "your api_secret",
        "created date": "2022-06-25 00:37:30", //注册时间
         "email": "admin@icefish001.com", //注册邮箱
        "id": 1, //用户ID
        "is vip": true,//是否为vip
        "mobile": "13612345678",//手机
         "name": "admin",//⽤户名
        "sms remain point": 0,//短信余额 (单位: 分)
        "updated date": "2023-02-03 23:43:52",//最后更新时间
        "vip expiration date": "2024-12-01",//vip到期日期
        "voice remain point": 1473 //语音余额 (单位: 美分)
     }
}
```
# **2. 刷新api\_secret**

#### **简要描述**

调该接口, 刷新apisecret。刷新之后, 旧的 apisecret 立即失效

#### **请求URLs**

https://api.icefish001.com/api/account/info/api\_secret/refresh

#### **请求⽅式**

• POST

#### **参数**

该请求不需要参数

#### **请求示例**

```
# curl
curl --location 'http://api.icefish001.com/api/account/info/api_secret/re
--header 'ApiKey: your api_key' \
--header 'ApiSecret: your api_secret' \
--header 'Content-Type: application/json'
```
#### **返回示例**

```
# 请求成功
{
     "error_code": 0,
     "message": "success",
     "data": "your api_secret" //新的api_secret
}
```
# **短链服务**

#### **1. 创建短链**

#### **请求URL**

https://api.icefish001.com/api/link/create

#### **请求⽅式**

 $\cdot$  POST

#### **参数**

```
{
    "url":"http://www.163.com" //要压缩的网址
}
```
#### **请求示例**

```
# curl
curl --location 'http://api.icefish001.com/api/link/create' \
--header 'ApiKey: your api_key' \
--header 'ApiSecret: your api_secret' \
--header 'Content-Type: application/json' \
--data '{
     "url":"http://www.163.com"
}'
```
#### **返回示例**

```
# 请求成功
{
    "error code": 0,
     "message": "success",
     "data": {
         "id": 10014,//链接ID
         "address": "http://api.icefish001.com/s/2Bw"//短链地址
     }
}
```
# **2. 删除短链**

#### **请求URL**

https://api.icefish001.com/api/link/delete

# **请求⽅式**

• POST

### **参数**

```
{
    "id":10014 //要删除的短链id
}
```
**请求示例**

```
# curl
curl --location 'http://api.icefish001.com/api/link/delete' \
--header 'ApiKey: your api_key' \
--header 'ApiSecret: your api_secret' \
--header 'Content-Type: application/json' \
--data '{
    "id":10000
}'
```
# **返回示例**

```
# 请求成功
{
     "error_code": 0,
     "message": "success",
     "data": ""
}
```
# **3. 短链列表**

# **请求URL**

https://api.icefish001.com/api/link/list

# **请求⽅式**

GET

# **参数**

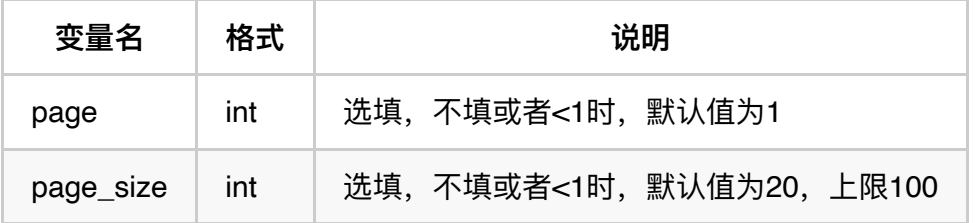

```
# curl
curl --location 'http://api.icefish001.com/api/link/list?page=1&page_size
--header 'ApiKey: your api key' \
--header 'ApiSecret: your api_secret'
```
## **返回示例**

```
# 请求成功
{
     "error_code": 0,
     "message": "success",
     "data": {
         "list": [
\overline{\mathcal{L}} "id": 10014, //链接ID
                  "url": "http://www.163.com",//源地址
                  "address": "http://api.icefish001.com/s/2Bw",//压缩后地址
                  "total": 0,//总点击数
                  "total_ip": 0,//今天点击IP
                 "today_total": 0,//今日点击总数
                  "today_total_ip": 0,//今天点击IP
                  "created_at": "2023-02-26 00:47:28"//创建时间
             },
\overline{\mathcal{L}} "id": 10012,
                  "url": "https://www.sugardaddymeet.com/?tid=af100006521",
                  "address": "http://api.icefish001.com/s/2Bu",
                  "total": 28,
                 "total ip": 18,
                 "today total": 28,
                 "today total ip": 18,
                  "created_at": "2022-10-10 12:21:23"
 }
        \mathbf{I},
         "total": 2
     }
}
```
# **4. 短链详情**

#### **请求URL**

https://api.icefish001.com/api/link/info

#### **请求⽅式**

GET

#### **参数**

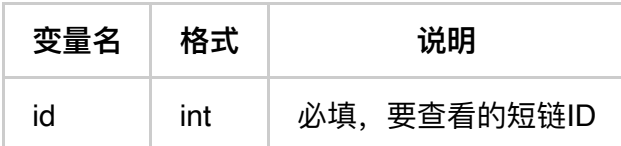

#### **请求示例**

```
# curl
curl --location 'http://api.icefish001.com/api/link/info?id=100006' \
--header 'ApiKey: your api_key' \
--header 'ApiSecret: your api secret' \
```
#### **返回示例**

```
# 请求成功
{
     "error_code": 0,
     "message": "success",
     "data": {
                 "id": 10012,
                 "url": "https://www.sugardaddymeet.com/?tid=af100006521",
                 "address": "http://api.icefish001.com/s/2Bu",
                 "total": 28,
                 "total_ip": 18,
                "today total": 28,
                 "today_total_ip": 18,
                 "created_at": "2022-10-10 12:21:23"
 }
     }
}
```
#### **5. 短链访问记录**

#### **请求URL**

https://api.icefish001.com/api/link/visit*record*list

#### **请求⽅式**

GET

# **参数**

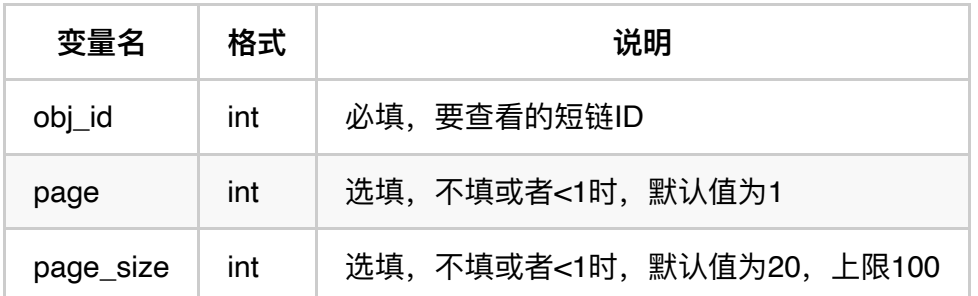

# **请求示例**

```
# curl
curl --location 'http://api.icefish001.com/api/link/visit_record_list?page=
--header 'ApiKey: your api_key' \
--header 'ApiSecret: your api_secret' \
```

```
# 请求成功
{
     "error_code": 0,
     "message": "success",
     "data": {
         "list": [
\overline{\mathcal{L}} "id": 86, //访问记录ID
                 "ip": "149.154.161.251", //访问这IP
                 "region": "内⽹IP", //访问所在地区
                "type": "bot", //访问类型, bot, pc, mobile
                 "platform": "",//访问平台
                 "os": "",//操作系统
                 "core": "",//浏览器核⼼
                "core_version": "",//浏览器核心版本
                 "browser": "TelegramBot",//浏览器类型
                 "browser_version": "",//浏览器版本
                 "created_date": "2022-08-11 01:51:24"//点击时间
             },
\overline{\mathcal{L}} "id": 85,
                 "ip": "45.138.211.83",
                 "region": "内⽹IP,内⽹IP",
                 "type": "pc",
                 "platform": "Macintosh",
                 "os": "Intel Mac OS X 10.15",
                 "core": "Gecko",
                 "core_version": "20100101",
                 "browser": "Firefox",
                 "browser_version": "103.0",
                 "created_date": "2022-08-11 01:51:03"
 }
        \frac{1}{2} "total": 28
    }
}
```
# **短链分组服务**

# **1. 创建短链分组**

#### **请求URL**

https://api.icefish001.com/api/link/group/create

#### **请求⽅式**

• POST

#### **参数**

```
{
    "name":"测试2",
    "urls":[
       "http://www.163.com", //要轮询的网址1
       "http://www.douban.com",//要轮询的网址2
        ......
       "http://www.qq.com" ////要轮询的网址N
        ]
}
```
# **请求示例**

```
# curl
curl --location 'http://api.icefish001.com/api/link/group/create' \
--header 'ApiKey: your api_key' \
--header 'ApiSecret: your api_secret' \
--header 'Content-Type: application/json' \
--data '{
     "name":"测试22",
     "urls":[
         "http://www.qq.com",
         "http://www.douban.com",
         "http://www.263.com"
         ]
}'
```

```
# 请求成功
{
     "error_code": 0,
     "message": "success",
     "data": {
         "id": 100002, //主键ID
         "name": "测试", //短链分组名
         "urls": [
             "http://www.163.com",
             "http://www.douban.com",
             "http://www.qq.com"
        \cdot "urls_count": 3, //轮询根数
         "address": "http://api.icefish001.com/g/q0W",//外链地址
         "total": 0,//点击总数
        "total ip": 0,//点击总IP数
        "today_total": 0,//今日点击总数
        "today_total_ip": 0,//今日点击IP总数
         "created_at": "2023-03-02 23:04:36",//创建时间
         "updated_at": "2023-03-02 23:04:36"//更新时间
    }
}
```
,,,,,,,,,,,,,,,,,,,,,,,,,,,, 

# **2. 编辑短链分组**

# **请求URL**

https://api.icefish001.com/api/link/group/delete

#### **请求⽅式**

• POST

#### **参数**

```
{
    "id":100002 //要删除的短链分组id
}
```
# **请求示例**

```
# curl
curl --location 'http://api.icefish001.com/api/link/group/edit' \
--header 'ApiKey: your api_key' \
--header 'ApiSecret: your api secret' \
--header 'Content-Type: application/json' \
--data '{
     "id":100004,
     "name":"营销22",
     "urls":[
         "http://www.163.com/a/b/c?z=1&y=2&x=3",
         "http://www.233.com/ax2",
         "http://www.233.com/ax"
         ]
}'
```
## **返回示例**

```
# 请求成功
{
    "error code": 0,
     "message": "success",
     "data": {
         "id": 100004,
          "name": "营销",
          "urls": [
              "http://www.163.com/a/b/c?z=1&y=2&x=3",
              "http://www.233.com/ax2",
              "http://www.233.com/ax"
        \frac{1}{2} "urls_count": 3,
          "address": "http://api.icefish001.com/g/q0Y",
         "total": 0,
        "total ip": 0,
         "today total": 0,
         "today_total_ip": 0,
         "created at": "2023-03-02 23:32:55",
         "updated_at": "2023-03-02 23:56:00"
     }
}
```
# **3. 删除短链分组**

#### **请求URL**

https://api.icefish001.com/api/link/group/delete

#### **请求⽅式**

• POST

#### **参数**

```
{
    "id":100002 //要删除的短链分组id
}
```
#### **请求示例**

```
# curl
curl --location 'http://api.icefish001.com/api/link/group/delete' \
--header 'ApiKey: your api_key' \
--header 'ApiSecret: your api_secret' \
--header 'Content-Type: application/json' \
-data '{
     "id":10002
}'
```
#### **返回示例**

```
# 请求成功
{
    "error code": 0,
     "message": "success",
     "data": ""
}
```
# **4. 短链分组列表**

## **请求URL**

https://api.icefish001.com/api/link/group/list

#### **请求⽅式**

GET

#### **参数**

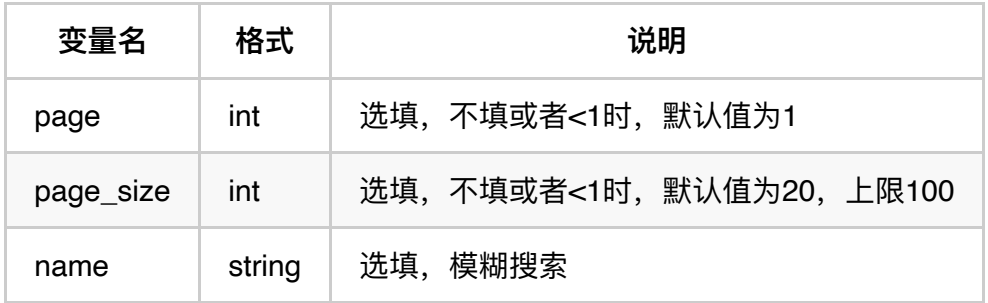

# **请求示例**

```
# curl
curl --location 'http://api.icefish001.com/api/link/group/list' \
--header 'ApiKey: your api_key' \
--header 'ApiSecret: your api_secret' \
```

```
# 请求成功
{
     "error_code": 0,
     "message": "success",
     "data": {
         "list": [
\overline{\mathcal{L}} "id": 100004,//分组ID
                  "name": "测试223", //分组名
                  "urls": [
                      "http://www.qq.com",
                      "http://www.douban.com",
                      "http://www.263.com"
                 \mathbf{I},
                  "urls_count": 3,//轮询连接数
                  "address": "http://api.icefish001.com/g/q0Y",//短链地址
                  "total": 0,//点击总数
                 "total ip": 0,//点击总IP数
                 "today_total": 0,//今日点击总数
                 "today_total_ip": 0,//今日点击IP总数
                  "created_at": "2023-03-02 23:04:36",//创建时间
                  "updated_at": "2023-03-02 23:04:36"//更新时间
             },
\overline{\mathcal{L}} "id": 100003,
                  "name": "测试22",
                  "urls": [
                      "http://www.qq.com",
                      "http://www.douban.com",
                      "http://www.263.com"
                  ],
                  "urls_count": 3,
                  "address": "http://api.icefish001.com/g/q0X",
                  "total": 0,
                 "total ip": 0,
                 "today total": 0,
                  "today_total_ip": 0,
                  "created_at": "2023-03-02 23:14:33",
                  "updated_at": "2023-03-02 23:14:33"
 }
        \mathbf{I},
         "total": 2
     }
}
```
**5. 短链分组详情**

#### **请求URL**

https://api.icefish001.com/api/link/group/info

#### **请求⽅式**

GET

#### **参数**

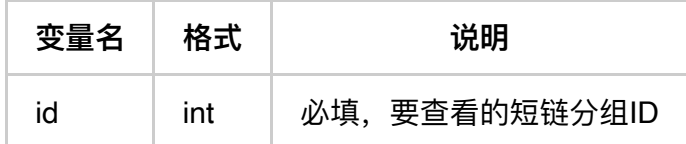

#### **请求示例**

```
# curl
curl --location 'http://api.icefish001.com/api/link/group/info?id=100003' \
--header 'ApiKey: your api_key' \
--header 'ApiSecret: your api secret'
```

```
# 请求成功
{
     "error_code": 0,
     "message": "success",
     "data": {
         "id": 100003,
         "name": "测试22",
         "urls": [
             "http://www.163.com",
             "http://www.douban.com",
             "http://www.263.com"
        \mathbf{1},
         "urls_count": 3,//轮询链接个数
         "address": "http://api.icefish001.com/g/q0X", //分组地址
         "total": 0,//点击总数
        "total ip": 0,//点击总IP数
        "today total": 0,//今日点击总数
         "today_total_ip": 0,//今⽇点击IP总数
         "created_at": "2023-03-02 23:04:36",//创建时间
         "updated_at": "2023-03-02 23:04:36"//更新时间
     }
}
```
# **6. 短链分组访问记录**

# **请求URL**

https://api.icefish001.com/api/link/group/visit*record*list

### **请求⽅式**

GET

#### **参数**

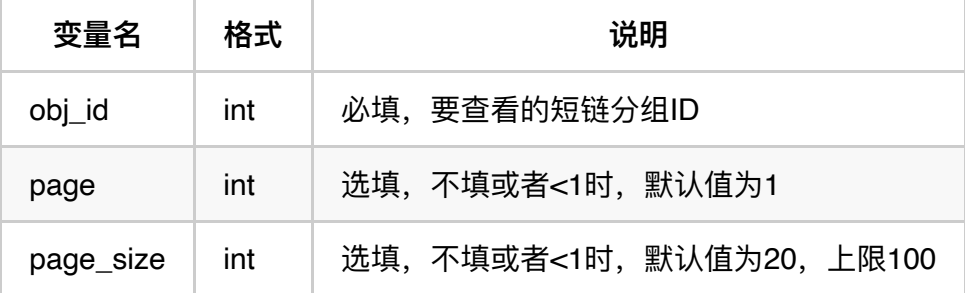

## **请求示例**

```
# curl
curl --location 'http://api.icefish001.com/api/link/group/visit_record_li
--header 'ApiKey: your api_key' \
--header 'ApiSecret: your api secret'
```

```
# 请求成功
{
     "error_code": 0,
     "message": "success",
     "data": {
         "list": [
\overline{\mathcal{L}} "id": 86, //访问记录ID
                 "ip": "149.154.161.251", //访问这IP
                 "region": "内⽹IP", //访问所在地区
                "type": "bot", //访问类型, bot, pc, mobile
                 "platform": "",//访问平台
                 "os": "",//操作系统
                 "core": "",//浏览器核⼼
                "core_version": "",//浏览器核心版本
                 "browser": "TelegramBot",//浏览器类型
                 "browser_version": "",//浏览器版本
                 "created_date": "2022-08-11 01:51:24"//点击时间
             },
\overline{\mathcal{L}} "id": 85,
                 "ip": "45.138.211.83",
                 "region": "内⽹IP,内⽹IP",
                 "type": "pc",
                 "platform": "Macintosh",
                 "os": "Intel Mac OS X 10.15",
                 "core": "Gecko",
                 "core_version": "20100101",
                 "browser": "Firefox",
                 "browser_version": "103.0",
                 "created_date": "2022-08-11 01:51:03"
 }
        \frac{1}{2} "total": 28
    }
}
```
# 语音外呼

# **1. 发起语⾳外呼**

#### **简要描述**

• 外呼结束后才进行计费扣费, 所以保留一定余额才能进行外呼

• 注意: 发起外呼时, 内容必须和选择语言保持一致, 否则发起失败。

#### **请求URL**

https://api.icefish001.com/api/voice/send

#### **请求⽅式**

• POST

#### **参数**

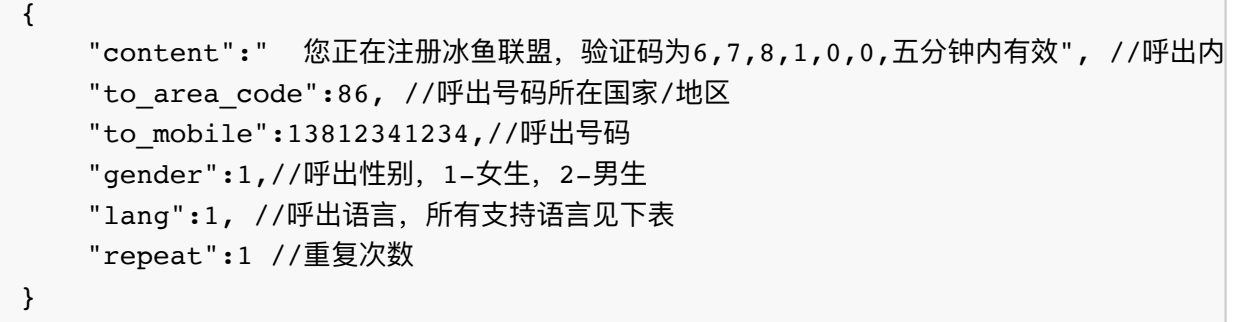

### **请求示例**

```
curl --location 'http://api.icefish001.com/api/voice/send' \
--header 'ApiKey: your api key' \
--header 'ApiSecret: your api_secret' \
--header 'Content-Type: application/json' \
--data '"content":" 您正在注册冰鱼联盟,验证码为6,7,8,1,0,0,五分钟内有效",
     "to_area_code":86,
     "to_mobile":13812341234,
     "gender":1,
     "lang":1,
    "repeat":1
}'
注意: json, 除了content是字符串外, 其他参数都是数字
```

```
# 请求成功
{
     "error_code": 0,
     "message": "success",
     "data": {
         "id": 5 # 呼出ID
     }
}
```
# **2.语⾳外呼清单**

### **简要描述**

按呼出时间逆序

# **请求URL**

https://api.icefish001.com/api/voice/list

## **请求⽅式**

GET

#### **参数**

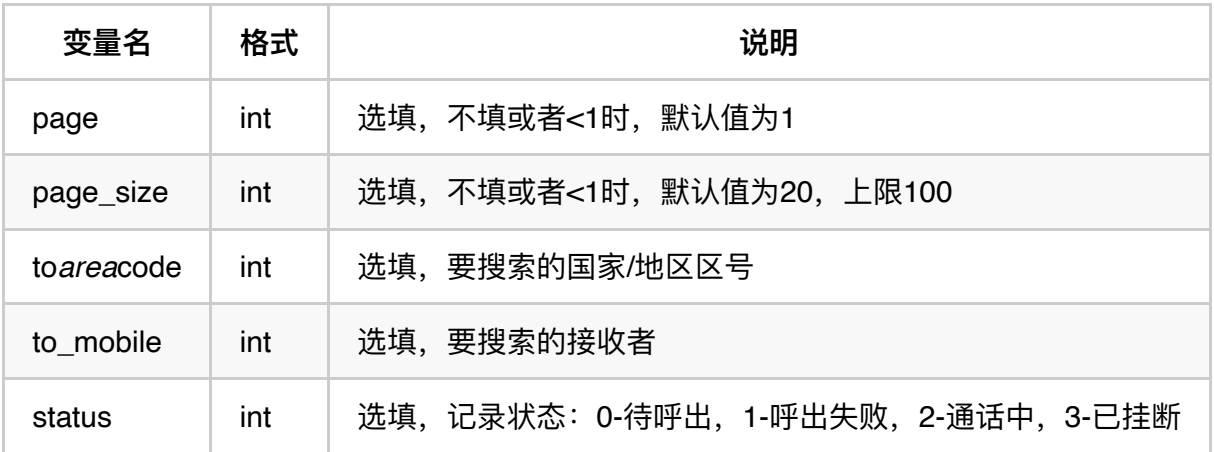

# **请求示例**

curl --location --request GET 'https://api.icefish001.com/api/voice/list --header 'Token:您的token'

```
# 请求成功
{
    "error_code": 0,
    "message": "success",
    "data": {
        "list": [
\overline{\mathcal{L}} "id": 38,//外出ID
               "content": " 您正在注册冰鱼联盟,验证码为6,7,8,1,0,0,五分钟内
                "to_area_code": 80,//外呼国家或地区编号
               "to area code en name": "China",//外呼国家或地区英文名称
               "to area code cn name": "中国",//外呼国家或地区中文名称
                "to_area_code_short_name": "CN",//外呼国家或地区名称缩写
               "to mobile": 13812341234,
                "call_duration": 0,//通话时⻓,单位:秒
                "billing_cycle": 0,//计费周期
               "spend total": 0,//总消费金额, 单位: 美分
                "status": 1,//外呼状态,1-失败,2-正在呼叫中,3-成功
               "status name": "失败",//外呼状态名称
               "start time": 0,//外呼开始时间,
               "end time": 0,//外呼结束时间,
                "reason": "外呼失败,错误原因",
                "created_at": 1678436260 //外呼发起时间
            },
            ......
       \frac{1}{2} "total": 200
    }
}
```
# **3. 获取外呼价格**

#### **简要描述**

#### **请求URL**

https://api.icefish001.com/api/voice/send

#### **请求⽅式**

• POST

# **参数**

```
{
   "content":" 您正在注册冰鱼联盟,验证码为6,7,8,1,0,0,五分钟内有效", //呼出内
   "to area code":86, //呼出号码所在国家/地区
   "to mobile":13812341234,//呼出号码
    "gender":1,//呼出性别,1-⼥⽣,2-男⽣
   "lang":1, //呼出语言, 所有支持语言见下表
    "repeat":1 //重复次数
}
```
#### **请求示例**

```
curl --location 'http://api.icefish001.com/api/voice/send' \
--header 'ApiKey: your api key' \
--header 'ApiSecret: your api secret' \
--header 'Content-Type: application/json' \
--data '{
   "content":" 您正在注册冰鱼联盟, 验证码为6,7,8,1,0,0,五分钟内有效",
   "to area_code":86,
     "to_mobile":13812341234,
     "gender":1,
     "lang":1,
     "repeat":1
}'
注意: json, 除了content是字符串外, 其他参数都是数字
```
#### **返回示例**

```
# 请求成功
{
   "error code": 0,
    "message": "success",
    "data": [
        {
           "area_code": 61,//外呼国家或地区编号
           "billing cycle": 20,//计费周期:单位: 秒
            "cycle_price": 2,//计费周期价格
           "en_name": "Australia",//外呼国家英文名称
           "cn_name": "澳大利亚",//外呼国家中文名称
           "short name": "AU"//外呼国家英文简称
        },
        ......
    ]
}
```
# **⽀持的外呼语⾔表**

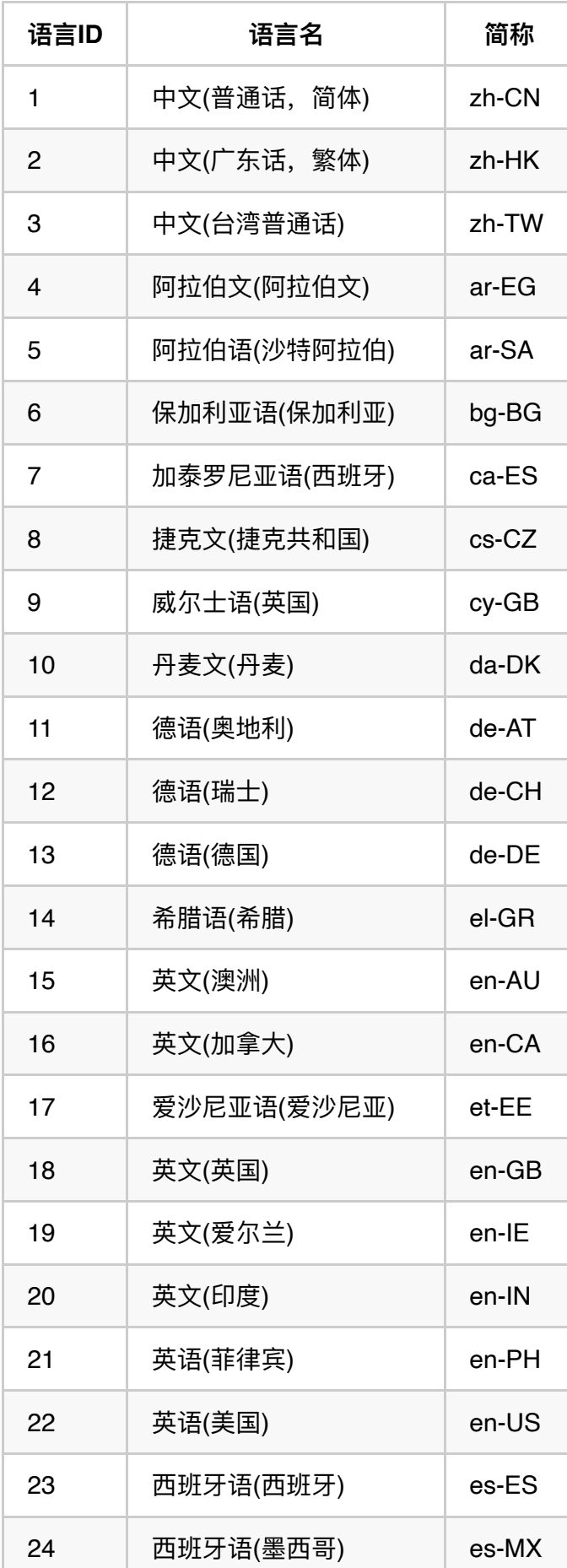

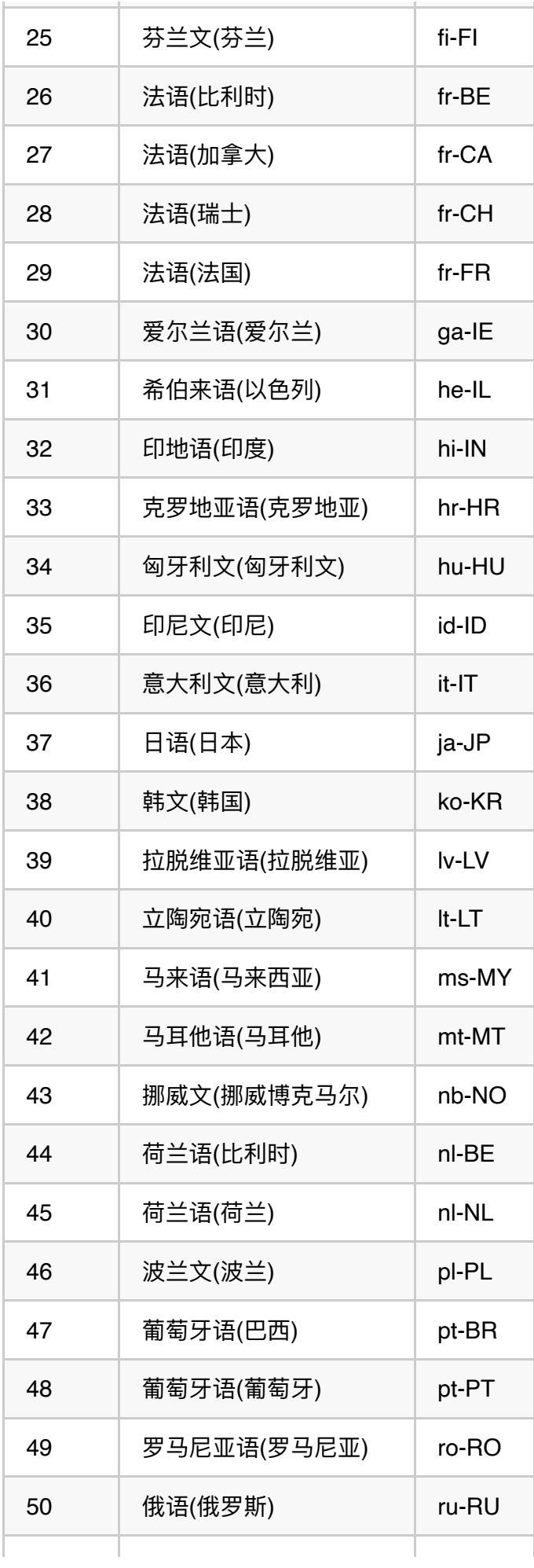

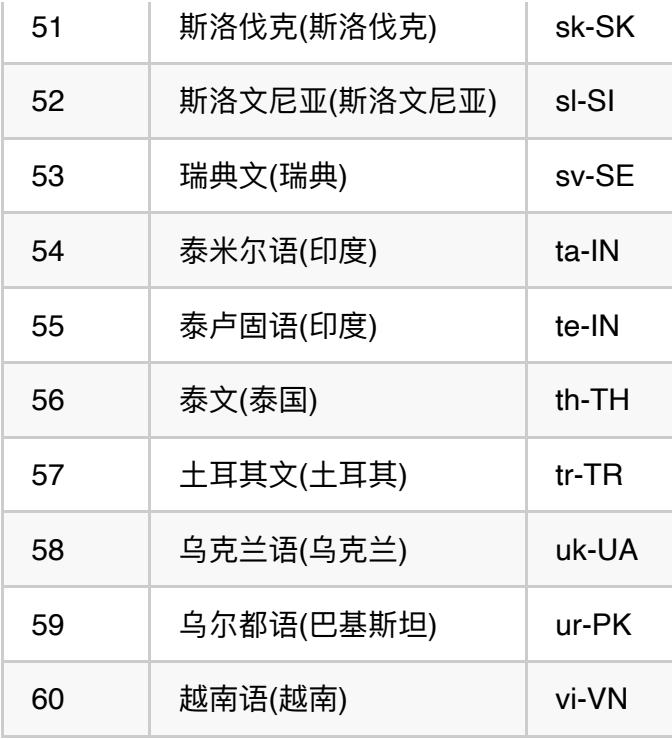

# **全球短信**

# **1. 发起短信**

# **简要描述**

- 发送之前需要联系客服⼈员设置价格,配置通道
- 已配置通道,发送之前,需要联系客服人员测试通道稳定性,

## **请求URL**

https://api.icefish001.com/api/sms/send

# **请求⽅式**

• POST

# **参数**

```
{
    "type_id":1, //短信类型: 1-营销, 2-验证码
     "to_area_code": 55, //发送的国家
    "to_mobile": //发送的手机号
        \overline{[} 8077233423,
         8077233424,
        \mathbf{1},
     "content":"你的短信内容"
}
```
**请求示例**

```
curl --location 'https://api.icefish001.com/api/sms/send' \
--header 'ApiKey: your api_key' \
--header 'ApiSecret: your api secret' \
--header 'Content-Type: application/json' \
--data-raw '{
     "type_id":1,
    "to area code": 55,
     "to_mobile":
        \overline{[} 8077233423
        \cdot"content":"@@Usted ha sido seleccionado para una oportunidad familia
}
注意: json, 除了content是字符串外, 其他参数都是数字
```
#### **返回示例**

```
# 请求成功
{
    "error code": 0,
     "message": "success",
     "data": null
}
```
# **2. 短信列表**

#### **简要描述**

# **请求URL**

https://api.icefish001.com/api/sms/list

### **请求⽅式**

GET

#### **参数**

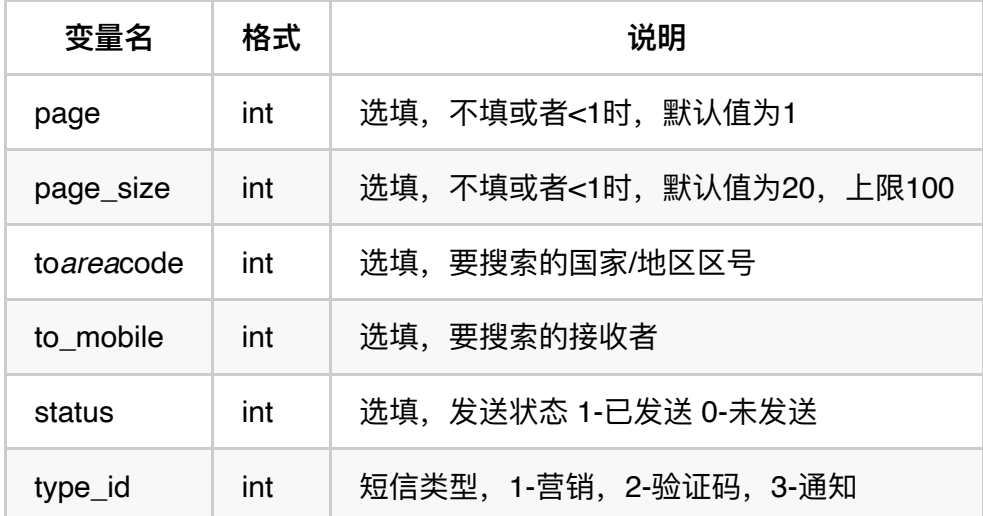

# **请求示例**

```
curl --location 'https://api.icefish001.com/api/sms/list?to_mobile=807723
--header 'APiKey: your api_key' \
--header 'ApiSecret: your api secret'
```

```
# 请求成功
{
     "error_code": 0,
     "message": "success",
     "data": {
          "list": [
\overline{\mathcal{L}} "id": 162220,
                  "content": ".me/66989996800,",
                 "to area code": 55,
                 "to area code en name": "Brazil",
                 "to area code cn name": "巴西",
                  "to_area_code_short_name": "BR",
                 "to mobile": 8077233423,
                  "type_id": 1,
                  "type_name": "营销",
                  "request_type_id": 2,
                  "request_type_name": "API",
                  "status": 2,
                  "status_name": "发送失败",
                 "spend total": 10,
                  "created_at": 1684421854,
                  "updated_at": 1684421859
              },
\overline{\mathcal{L}} "id": 162219,
                  "content": "se en contacto con:wa.me/66989996800,",
                 "to area code": 55,
                 "to area code en name": "Brazil",
                 "to area code cn name": "巴西",
                 "to area code short name": "BR",
                 "to mobile": 8077233423,
                 "type id": 1,
                  "type_name": "营销",
                  "request_type_id": 2,
                  "request_type_name": "API",
                  "status": 2,
                  "status_name": "发送失败",
                 "spend total": 10,
                  "created_at": 1684259931,
                  "updated_at": 1684259936
              },
        \mathbf{I},
         "total": 7
     }
}
```
# **3. 短信价格列表**

# **简要描述**

### **请求URL**

https://api.icefish001.com/api/sms/price

### **请求⽅式**

• GET

# **参数**

该请求无参数

# **请求示例**

```
curl --location 'https://api.icefish001.com/api/sms/price' \
--header 'ApiKey: your api_key' \
--header 'ApiSecret: your api_secret'
```
#### **返回实例**

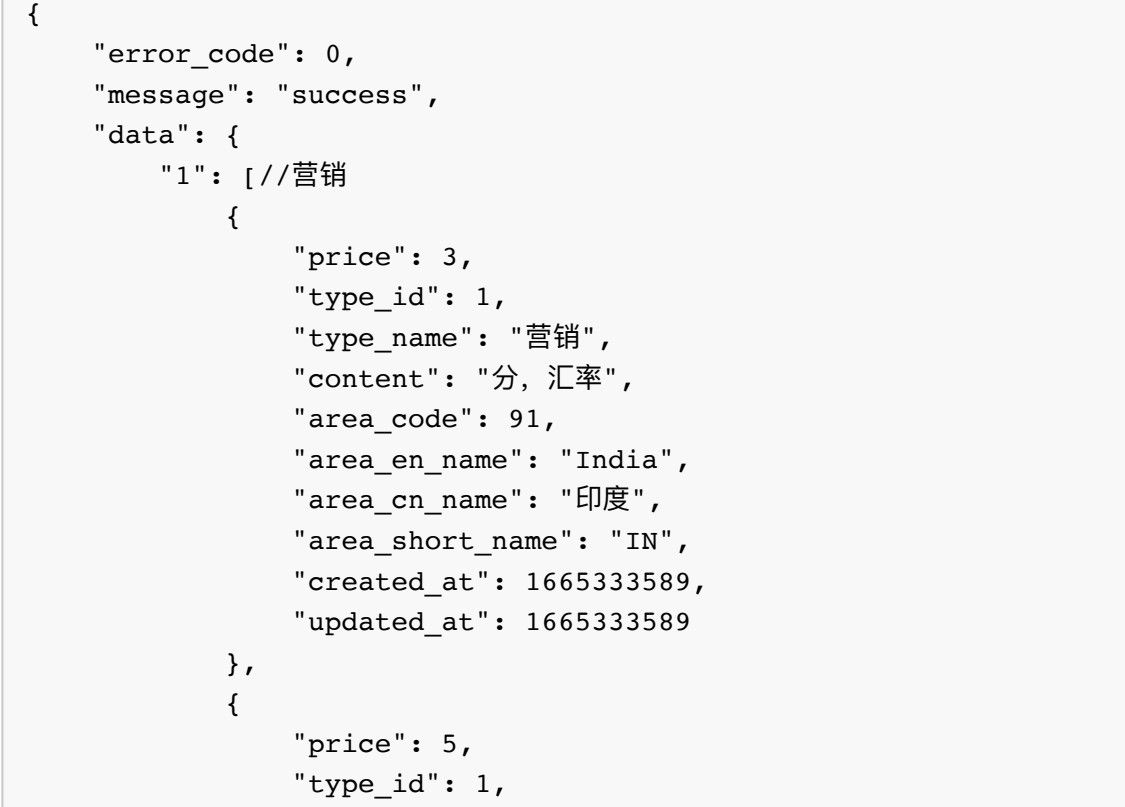

```
 "type_name": "营销",
                  "content": "2利润",
                 "area code": 62,
                  "area_en_name": "Indonesia",
                 "area cn name": "印度尼西亚",
                 "area short name": "ID",
                  "created_at": 1665761504,
                  "updated_at": 1665762437
             },
\overline{\mathcal{L}} "price": 10,
                 "type id": 1,
                  "type_name": "营销",
                  "content": "1分利润",
                  "area_code": 55,
                 "area en name": "Brazil",
                 "area cn name": "巴西",
                 "area short name": "BR",
                  "created_at": 1665773595,
                  "updated_at": 1680368186
             },
\overline{\mathcal{L}} "price": 20,
                  "type_id": 1,
                  "type_name": "营销",
                  "content": "",
                 "area code": 1,
                 "area en name": "United States",
                  "area_cn_name": "美国",
                 "area short name": "US",
                  "created_at": 1665773646,
                  "updated_at": 1680629285
             },
\overline{\mathcal{L}} "price": 12,
                 "type id": 1,
                  "type_name": "营销",
                  "content": "1分利润",
                  "area_code": 250,
                  "area_en_name": "Rwanda",
                  "area_cn_name": "卢旺达",
                  "area_short_name": "RW",
                  "created_at": 1666796801,
                  "updated_at": 1666796801
             },
\overline{\mathcal{L}} "price": 15,
                 "type id": 1,
```

```
 "type_name": "营销",
                  "content": "",
                  "area_code": 229,
                 "area_en_name": "Benin",
                 "area_cn_name": "贝宁",
                  "area_short_name": "BJ",
                  "created_at": 1669895853,
                  "updated_at": 1669895853
              },
\overline{\mathcal{L}} "price": 13,
                  "type_id": 1,
                  "type_name": "营销",
                  "content": "",
                  "area_code": 235,
                  "area_en_name": "Chad",
                  "area_cn_name": "乍得",
                 "area short name": "TD",
                  "created_at": 1673091281,
                  "updated_at": 1673091281
              }
        \mathbf{I},
         "2": [], //验证码
         "3": [] //通知
    }
}
```